# **Navigation et personnalisation**

Prodon version 5.0.10

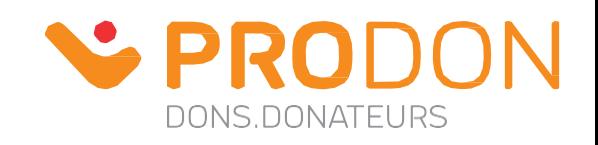

### **Préférences utilisateurs**

Cliquez sur les liens suivants pour connaître comment configurer vos préférences utilisateurs :

- 00:46 [Configuration de la barre de raccourci](http://wikifr.logilys.com/index.php/ProDon:Pr%C3%A9f%C3%A9rences#Onglet_.C2.AB_Barre_de_raccourcis_.C2.BB)
- 01:58 [Configuration des imprimantes et intégration courriel](http://wikifr.logilys.com/index.php/ProDon:Pr%C3%A9f%C3%A9rences#Onglet_.C2.AB_Imprimantes_.26_autres_options_.C2.BB)
- 03:12 [Copier des préférences utilisateur](http://wikifr.logilys.com/index.php/ProDon:Copier_les_pr%C3%A9f%C3%A9rences_d%27un_utilisateur_%C3%A0_un_autre#Copier_les_pr.C3.A9f.C3.A9rences)
- 04:15 [Changer son mot de passe](http://wikifr.logilys.com/index.php/ProDon:Changer_le_mot_de_passe_d%27un_utilisateur#Changer_le_mot_de_passe_d.27un_utilisateur)

#### **Barre de recherche**

Pour savoir où aller pour configurer l'option de recherche, cliquez sur le lien suivant, option « C »: 00:23 - [Configurer l'option de recherche](http://wikifr.logilys.com/index.php/ProDon:Pr%C3%A9f%C3%A9rences#Onglet_.C2.AB_Options_.C2.BB)

Pour lire la documentation sur comment utiliser la barre de recherche, cliquez sur le lien suivant : 01:12 - [Comment utiliser la barre de recherche](http://wikifr.logilys.com/index.php/Fonctions_communes:Barre_de_recherche)

## **Configuration d'un filtre**

Consultez les sections suivantes pour en savoir plus sur les différentes options de filtre :

- 04:08 [Configuration d'un filtre](http://wikifr.logilys.com/index.php/Fonctions_communes:Filtrer_les_informations_(Requ%C3%AAtes)#Configuration_d.27un_filtre) temporaire
- 05:12 [Configuration d'un filtre permanent](http://wikifr.logilys.com/index.php/Fonctions_communes:Filtrer_les_informations_(Requ%C3%AAtes)#Ajouter_un_filtre)
- 06:14 [Conditions \(ET\) / \(OU\)](http://wikifr.logilys.com/index.php/Fonctions_communes:Filtrer_les_informations_(Requ%C3%AAtes)#Ajouter_la_condition_.28ET.29_.2F_.28OU.29)
- 08:15 [Types d'opérations](http://wikifr.logilys.com/index.php/Fonctions_communes:Filtrer_les_informations_(Requ%C3%AAtes)#Utilisation_des_Op.C3.A9rations)
- 14:12 [Modifier une requête](http://wikifr.logilys.com/index.php/Fonctions_communes:Filtrer_les_informations_(Requ%C3%AAtes)#Modifier_une_requ.C3.AAte)
- 16:21 [Filtre, onglet « Spécial », section « Sélection »](http://wikifr.logilys.com/index.php/Fonctions_communes:Filtrer_les_informations_(Requ%C3%AAtes)#S.C3.A9lection)
- 19:40 [Filtrer sur une caractéristique](http://wikifr.logilys.com/index.php/Fonctions_communes:Filtrer_les_informations_(Requ%C3%AAtes)#Caract.C3.A9ristiques)
- 22:40 [Filtrer sur une relation](http://wikifr.logilys.com/index.php/Fonctions_communes:Filtrer_les_informations_(Requ%C3%AAtes)#Relations)

#### **Configuration de la vue**

- 00:48 [Ajouter une vue](http://wikifr.logilys.com/index.php/Fonctions_communes:Gestion_des_vues#Ajouter_une_vue)
- 07:04 [Modifier une vue](http://wikifr.logilys.com/index.php/Fonctions_communes:Gestion_des_vues#Modifier_une_vue)
- 08:30 [Supprimer une vue](http://wikifr.logilys.com/index.php/Fonctions_communes:Gestion_des_vues#Supprimer_une_vue)

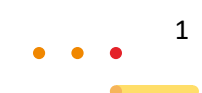